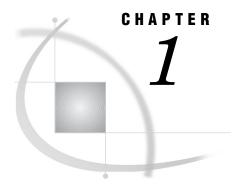

# **OLAP Introduction and Overview**

What Is OLAP? 1
Data Storage and Access 1
Benefits of OLAP 2
What Is a Cube? 2
Understanding the Cube Structure 3
What Is SAS OLAP Server? 3
About Cube Metadata Storage 4
Why You Should Use Cubes 4
Cube Usage and Storage Space Reduction 4
Multi-Threading Capabilities 5
Easy Setup and Maintenance 5
Data Management: Choosing Your Own Tool 5
Analyzing Your Data 5
Data Preparation and Dimension Design 5
Aggregation Design 6

# What Is OLAP?

Online Analytical Processing (OLAP) is a technology that is used to create decision support software. OLAP enables application users to quickly analyze information that has been summarized into multidimensional views and hierarchies. By summarizing predicted queries into multidimensional views prior to run time, OLAP tools provide the benefit of increased performance over traditional database access tools. Most of the resource-intensive calculation that is required to summarize the data is done before a query is submitted.

### **Data Storage and Access**

Decision makers are asked to make timely and accurate decisions that are based on the past performance and behavior of an organization as well as on future trends and directives. To make effective business decisions, business analysts must have access to the data that their company generates and responds to. This access must include timely queries, summaries, and reviews of numerous levels and combinations of large, recurrent amounts of data. The information that business analysts review determines the quality of their decisions.

Organizations usually have databases and data stores that maintain repeated and frequent business transaction data. This provides simple yet detailed storage and retrieval of specific data events. However, these data storage systems are not well suited for analytical summaries and queries that are typically generated by decision

makers. For decision makers to reveal hidden trends, inconsistencies, and risks in a business, they must be able to maintain a certain degree of momentum when querying the data. An answer to one question usually leads to additional questions and review of the data. Simple data stores do not successfully support this type of querying.

A second type of storage, the data warehouse, is better suited for this. Data is maintained and organized so that complicated queries and summaries can be run. OLAP further organizes and summarizes specific categories and subsets of data from the data warehouse. This results in a robust and detailed level of data storage with efficient and fast query returns. SAS OLAP cubes can be built from either partially or completely denormalized data warehouse tables. Stored, precalculated summarizations called *aggregations*, can be added to the cube to improve cube access performance. Aggregations can either be pre-built relational tables, or you can let the cube create its own optimized aggregates.

#### **Benefits of OLAP**

The ability to have coherent and relevant information is the reason OLAP has gained in popularity. OLAP systems help reveal evasive inconsistencies and trends in data that might not have been seen before. OLAP users can intuitively search data that has been consolidated and summarized within the OLAP structure. In addition, OLAP tools allow for tasks such as sales forecasting, asset analysis, resource planning, budgeting, and risk assessment. OLAP systems also provide the following benefits:

- □ fast access, calculations, and summaries of an organization's data
- □ support for multiple user access and multiple queries
- □ the ability to handle multiple hierarchies and levels of data
- □ the ability to pre-summarize and consolidate data for faster query and reporting functions
- □ the ability to expand the number of dimensions and levels of data as a business grows.

To fully understand the benefits of OLAP and the details of its effective implementation, it helps to examine the technology from two perspectives—first, from that of the users and second, from that of the information technology (IT) administrators who are responsible for OLAP implementation. The users, typically business analysts and analysts, expect the data to be organized according to categories that reflect the way in which they think about the enterprise. For IT administrators, OLAP can present a long list of technical issues, including these concerns:

- □ storage requirements and associated costs
- □ client and server capabilities
- □ maintenance activities such as update and backup
- performance considerations such as the amount of time that is required to build a multidimensional model
- $\hfill\Box$  the ability of the OLAP solution to integrate with current or planned data warehouse strategies and architectures.

#### What Is a Cube?

One of the advantages of OLAP is how data and its relationships are stored and accessed. OLAP systems house data in structures that are readily available for detailed queries and analytics. Cubes are central to the OLAP storage process.

A *cube* is a set of data that is organized and structured in a hierarchical, multidimensional arrangement. The cube is usually derived from a subset of a data warehouse. Unlike relational databases that use two-dimensional data structures (often in the form of columns and rows in a spreadsheet), OLAP cubes are logical, multidimensional models that can have numerous dimensions and levels of data. Also, an organization typically has different cubes for different types of data.

One of the challenges of OLAP cube data storage and retrieval is the growth of data and how that growth affects the number of dimensions and levels in a cube hierarchy. As the number of dimensions increases over time, so does the number of data cells on an exponential scale. To maintain the efficiency and speed of the OLAP queries, the cube data is often presummarized into various consolidations and subtotals (aggregations).

*Note:* The SAS OLAP Server term *cube* is synonymous with the terms *hyper-cube* and *multi-cube*.  $\triangle$ 

# **Understanding the Cube Structure**

OLAP cubes organize data in a hierarchical arrangement. Data is structured according to dimensions and measures.

Dimensions group the data along natural categories. (Examples of dimensions are Time, Products, Organization). Typically, dimensions offer different levels of grouping (for example, the Time dimension can be grouped by Years, Months, Days, etc.). Levels are organized into one or more hierarchies, typically from a coarse-grained level (for example, Year) down to the most detailed one (for example, Day). The individual category values (for example, 2002 or 21Jan2002) are called members.

*Measures* are the data values that are summarized and analyzed. Examples of measures are sales figures or operational costs. The data for measures is located in *cells*. Cells are the intersection of one member for every dimension.

Presummarized data in a cube is stored in aggregations. Aggregations are the basis for fast response to data queries in OLAP applications. An aggregation is possible at each intersection of a level of one or more dimensions. The selection of aggregations to presummarize is one of the major factors that determine query response time and cube size.

### What Is SAS OLAP Server?

SAS OLAP Server is a scalable server that provides multi-user access to the data that is stored in SAS OLAP cubes.

Processing data by using a multi-threaded kernel enables you to take advantage of your server's parallel processing abilities. SAS OLAP Server accepts data queries in the industry-standard MDX query language, which opens it up to a variety of clients. Other features include

- the SAS OLAP Cube Studio user interface, which is an alternative Java interface, for building and maintaining cubes
- □ PROC OLAP for programmatically building and maintaining cubes
- □ server management by using SAS Management Console
- □ support for processing external aggregates
- □ support for OLE DB for OLAP.

*Note*: OLAP queries are performed by using the Multidimensional Expressions (MDX) query language in client applications that are connected to the OLAP server by

using OLE DB for OLAP (an extension of OLE DB that is used by COM-based clients), or through a similarly designed Java interface.  $\triangle$ 

# **About Cube Metadata Storage**

The SAS Metadata Server stores the metadata that defines the cubes. It is a multi-user server that enables users to manage metadata in one or more metadata repositories by using the SAS Open Metadata Interface.

*Note:* The SAS Open Metadata Interface is an object-oriented application programming interface (API) that interacts with the SAS Metadata Server. SAS OLAP Cube Studio is an example of an application that is compliant with the SAS Open Metadata Interface.  $\triangle$ 

The SAS Metadata Server uses the Integrated Object Model (IOM) that is provided by SAS Integration Technologies. IOM provides distributed object interfaces to Base SAS software features. It enables you to use industry-standard languages, programming tools, and communication protocols to develop client programs that access these services on IOM servers.

In the SAS OLAP Server, all relevant structural information is contained within the cube and most of it is also replicated within the SAS Open Metadata Architecture. This is done so you can

- □ disassociate the cube definition process from cube creation, which enables you to create a cube by using its stored definition
- □ define and enforce security at the SAS Open Metadata Architecture level
- □ manage and control the data source in the centralized SAS Metadata Repository.

Documentation about the SAS Open Metadata Architecture is available at http://support.sas.com.

# Why You Should Use Cubes

SAS cubes are designed to offer efficient data storage, fast data access, easy data maintenance, and flexibility in data management. The following sections explore cubes and multidimensional storage.

# **Cube Usage and Storage Space Reduction**

While cubes are the format of choice to guarantee fast query response times against your data warehouse, SAS OLAP cubes are also often a very space efficient choice for data storage. In many cases, a basic cube without additional aggregations can be smaller than the input data because the process of creating the cube consolidates records. SAS OLAP cubes use the hierarchy information for efficient aggregations storage. SAS OLAP cubes also deal efficiently with data sparsity by using virtual placeholders for empty cells. This removes the need for any physical representation of empty cells. A good rule of thumb is, the larger your input data, the greater the storage gain by loading data into a cube.

#### **Multi-Threading Capabilities**

Loading data into cubes and executing queries against the cube take advantage of the multi-threading capabilities of your server machine. Aggregations are created in parallel at cube build time. The creation of individual aggregations takes advantage of the Parallel Group-By capabilities of SAS' data engine. At query execution, the multi-threading capabilities of your server machine are fully used to concurrently serve queries by multiple users. Both query evaluation and data access are executed in parallel. To further increase query performance and reduce disk access, you can allocate additional memory on your server to be used for an in-memory aggregation cache.

#### **Easy Setup and Maintenance**

A cube is the physical representation of your logical dimensional model. The tools that are provided to update and maintain the cube reflect the multidimensional model, which makes both setup and maintenance of your cube as intuitive as possible. SAS' thin-client, Web-based administrator interface, SAS Management Console, enables you to set up and manage OLAP servers. SAS OLAP Cube Studio provides the workspace and cube designer tools that you need to create and maintain cubes. You can also use the SAS OLAP procedure to create and maintain cubes in a batch environment.

### **Data Management: Choosing Your Own Tool**

If you create your own aggregations by using data management tools such as SQL, PROC SUMMARY, or the tools of your preferred relational database management system (RDBMS), then you can link those aggregations to your cubes without replicating the data within the cube. Any queries against those aggregations are executed by the appropriate SQL engine, and take advantage of any capabilities that engine might have. This allows you the flexibility to use the data management tools of your choice. It also allows you to distribute your data for your cube aggregations across multiple database systems, servers, and platforms. If you choose to let the cube builder create the aggregations, then you can control where to store the data and index files for each aggregation.

# **Analyzing Your Data**

### **Data Preparation and Dimension Design**

The goal of an OLAP system is to have data that is organized, available, and presented as relevant information to decision makers. OLAP cubes are based on data from data warehouses. A data warehouse consists of data that is extracted from transactional systems at regular intervals. The extraction process works very closely with data quality control, making sure that the data is complete and accurate. Extensive data cleansing (which includes eliminating variant spellings of names) can be part of this task.

Building a data warehouse also implies transforming data that is optimized for transactional processing into data that is optimized for user-driven analysis. Part of that process is grouping facts and attributes into entities that correspond to the users' view of the organization. These groupings are known as dimensions. For related information, see the SAS online documentation for SAS ETL Studio.

An established technique for implementing a dimensional model is to create star join schemas that are based on the data. SAS OLAP cubes can be loaded from star schemas, or from further denormalized tables or views that include some or all dimensions in the fact table.

#### **Aggregation Design**

Efficient drilling or traversing of the cube data is a key factor in flexible and quick decision making and analysis. In order to maintain speed and consistency in reporting, data is usually precalculated or aggregated. An important factor in query performance is good aggregation design, which includes decisions about total storage space, available build time, storage location, and storage format.

When planning your data storage and design, it is helpful to approximate the size of aggregations. A basis for estimating aggregation size is the number of distinct values in a dimension level, otherwise known as cardinality. The other factor that determines aggregations size is density. Density is a measure of how many members of each dimension in an aggregation occur in combination with the members of the other dimensions (for example, there might not be sales of a specific product on a specific date). The total cube size as well as the resources that are available for the cube build process determine the build time that is needed. It is also important to note that build time should not exceed the cube update interval.

Aggregation size and available hardware influence your choices for aggregation partitioning. You can separate aggregations into multiple files. A reduced file size might accelerate OLAP server access time, particularly if multiple processors are available for multi-threaded processing. You can use preaggregated summary tables, the cube's own efficient aggregation storage, or a combination of both. Using indexes on either storage type might increase query performance, while also increasing storage space and build time.

After an initial aggregation design is chosen, subsequent cube builds enable you to optimize the cube's performance and size by adding or removing aggregations. You can analyze the OLAP users' behavior by using Application Response Measurement (ARM) logs, showing which aggregations are needed most and would be the most efficient.